**IT Dept Quick Reference Guide (QRG)**

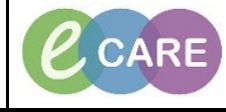

**Document No – Ref 305 Version Number – 2.0**

## **SETTING UP & USING FAVOURITE FOLDERS**

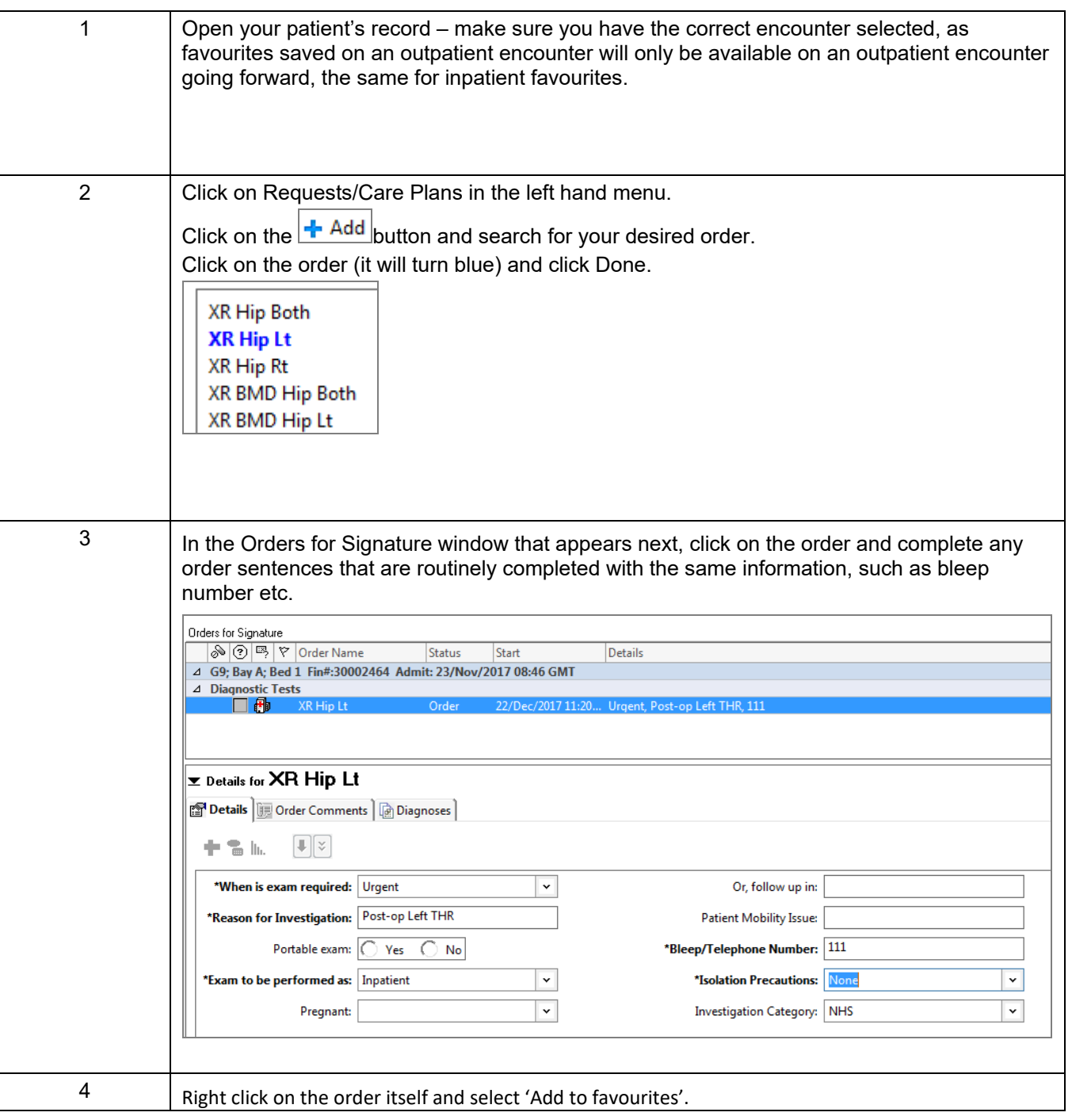

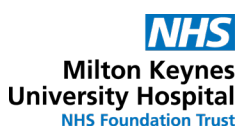

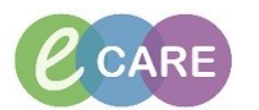

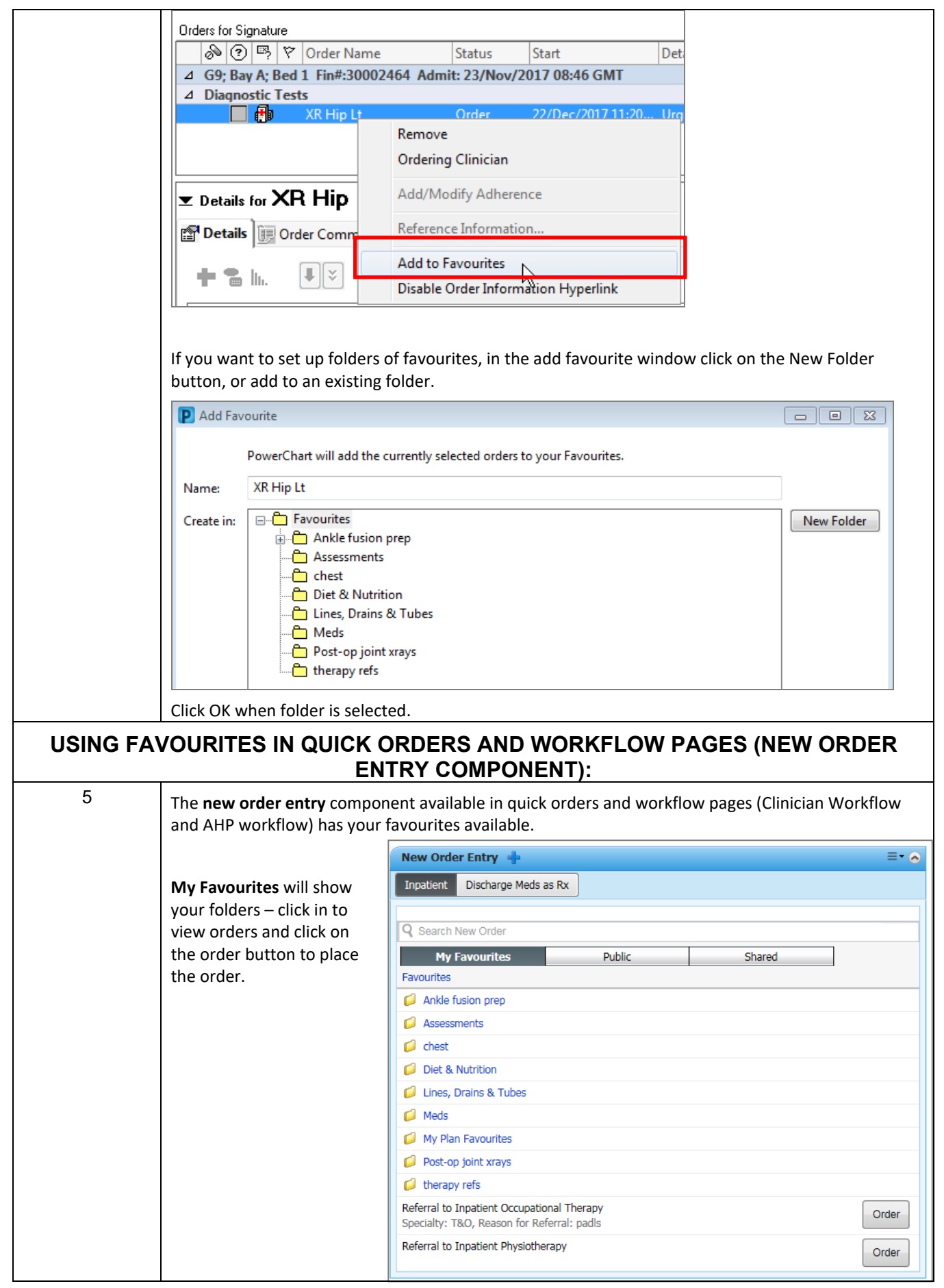

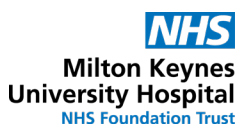

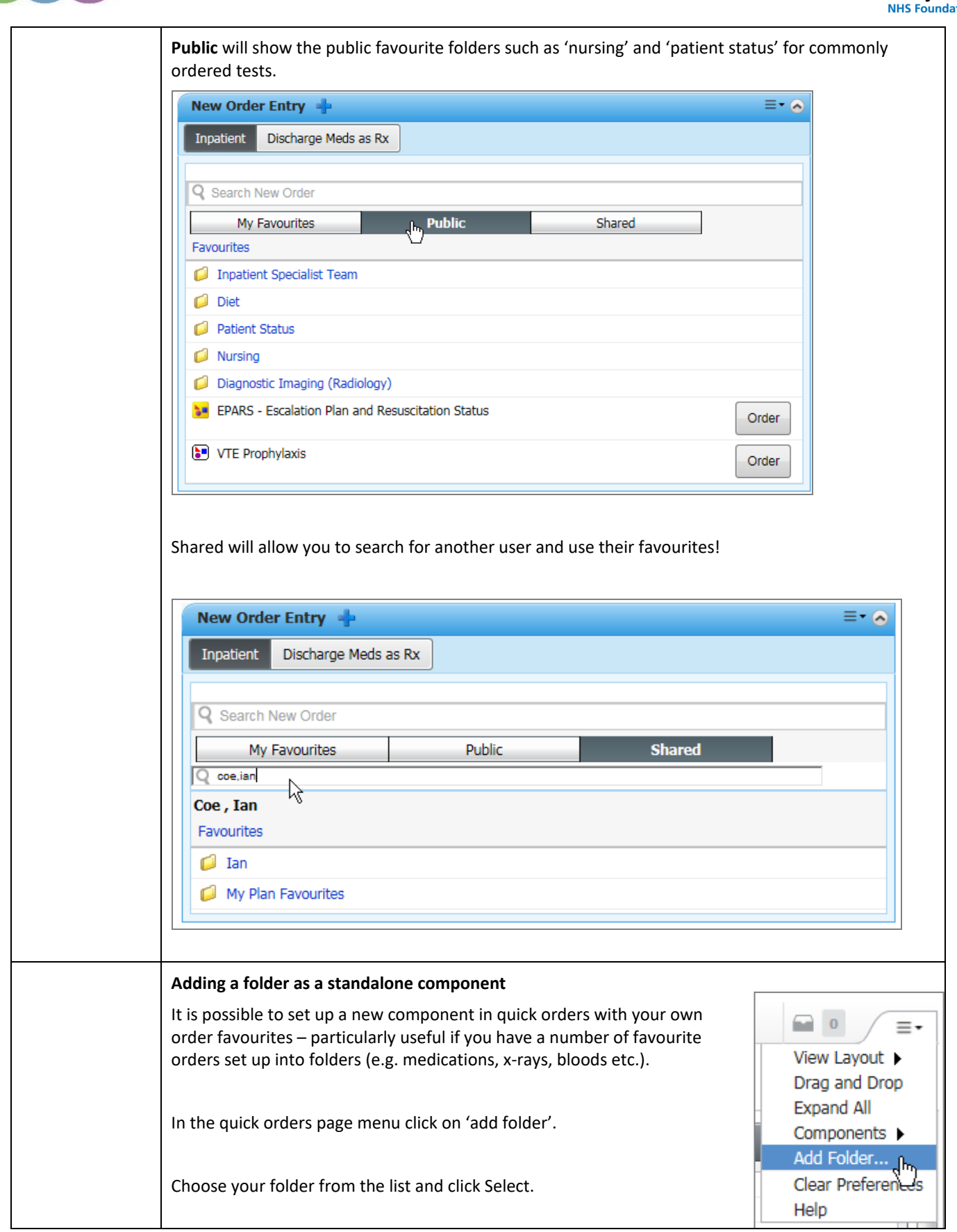

 $[\mathcal{C}$  CARE

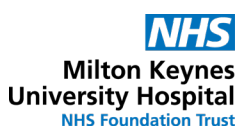

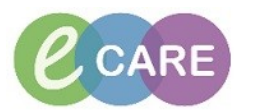

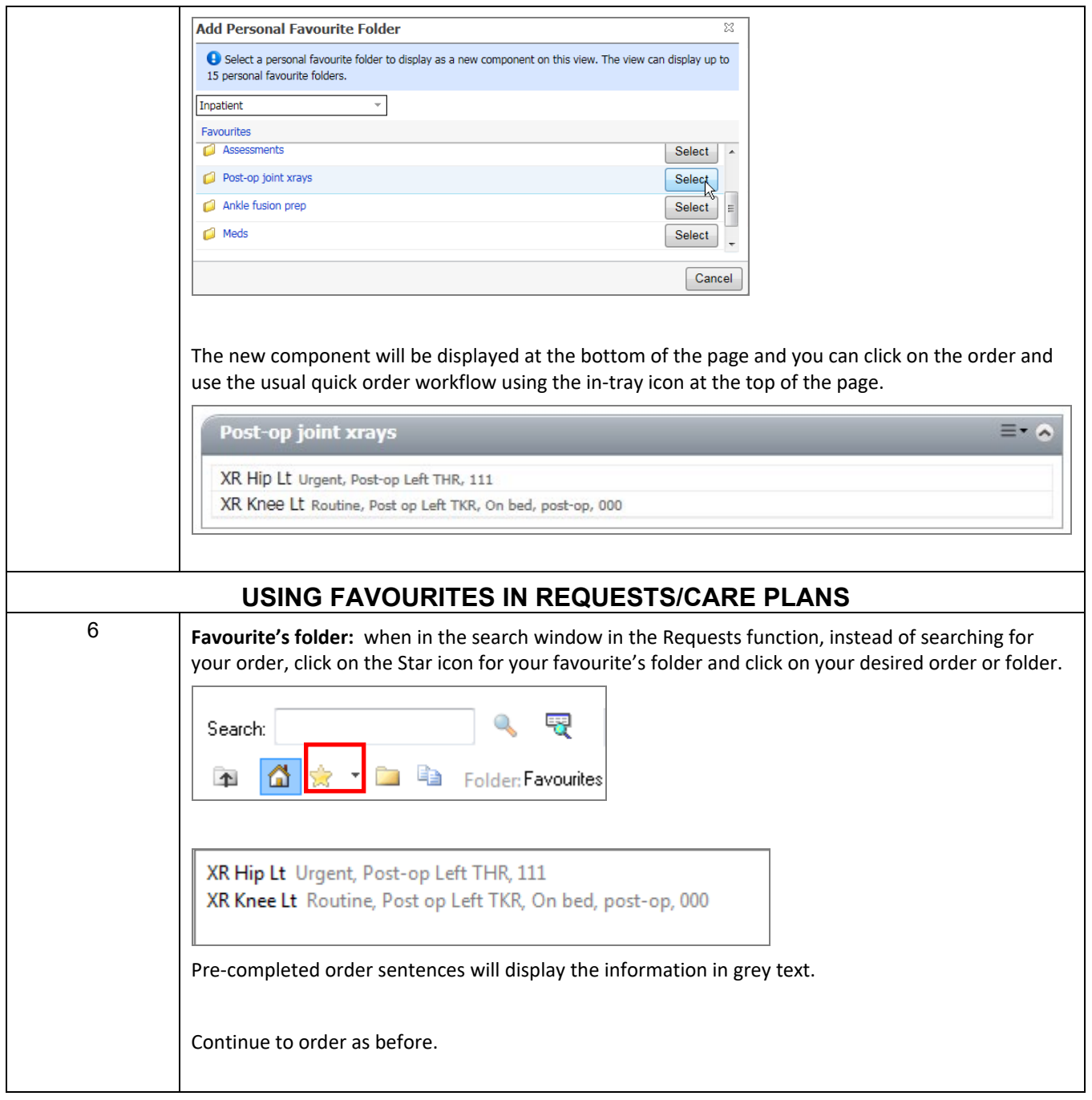